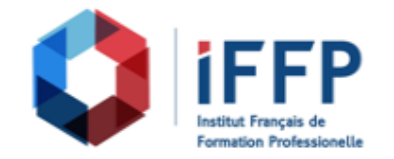

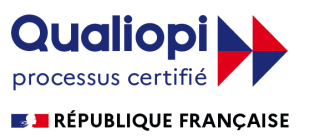

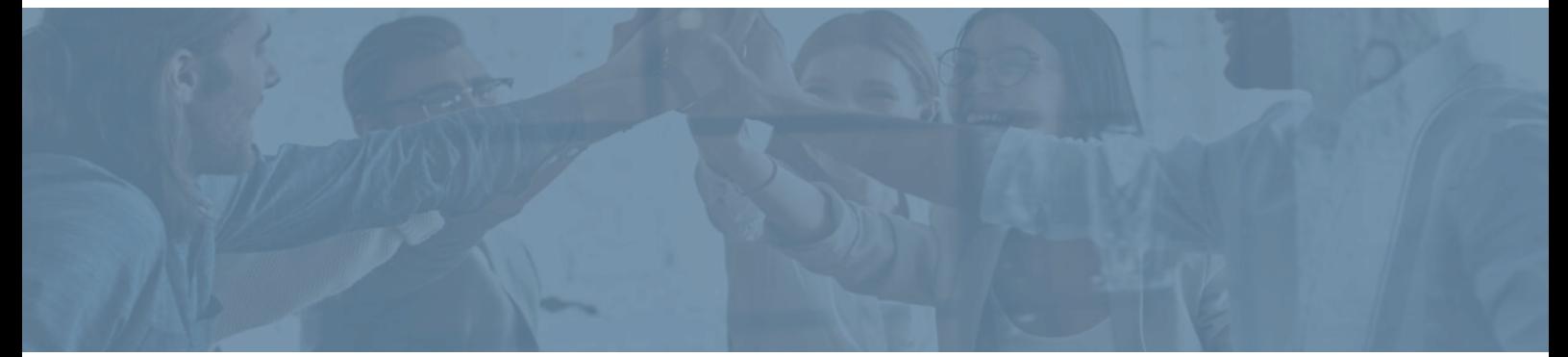

## **Formation PowerPoint 2016 : maîtriser les fondamentaux Cours en E-learning avec tutorat**

**Durée** : 14 heures **Certification** : ENI PowerPoint

**Prix** : 1650 **Référence** : 2101634

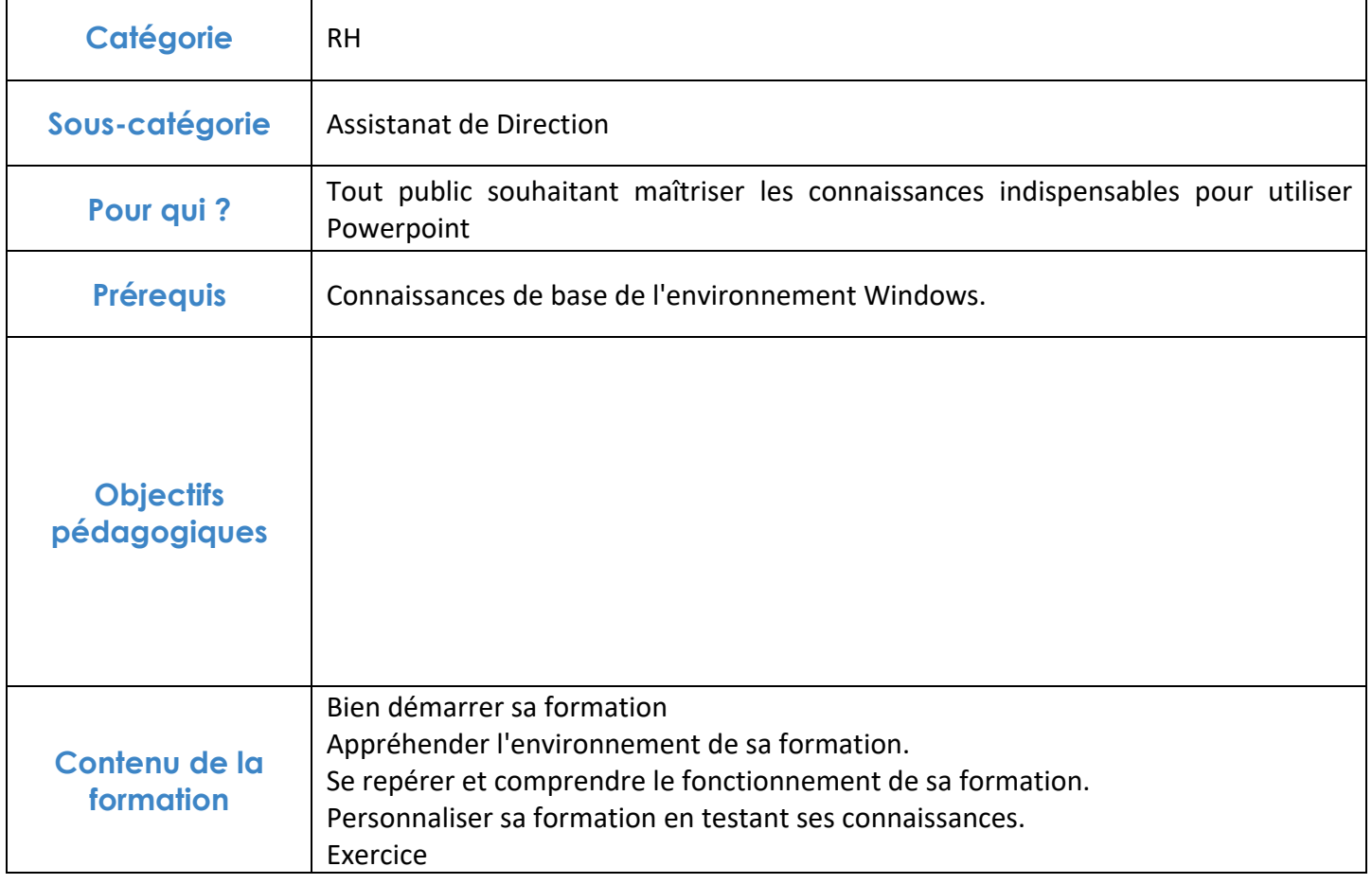

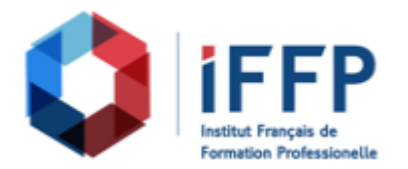

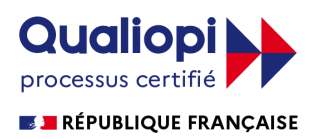

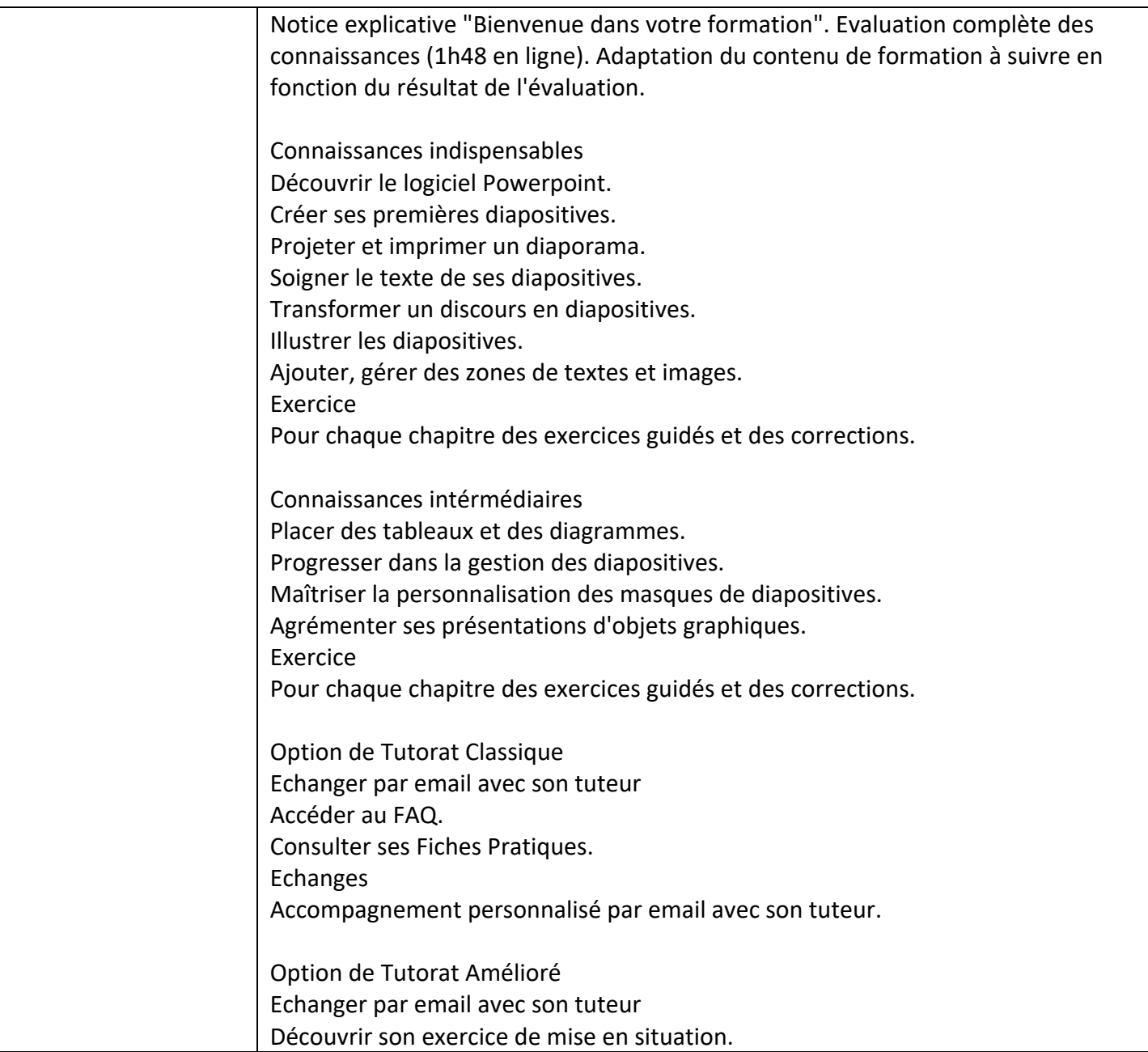

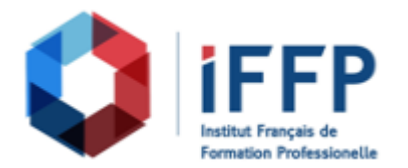

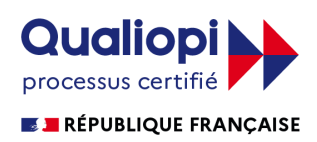

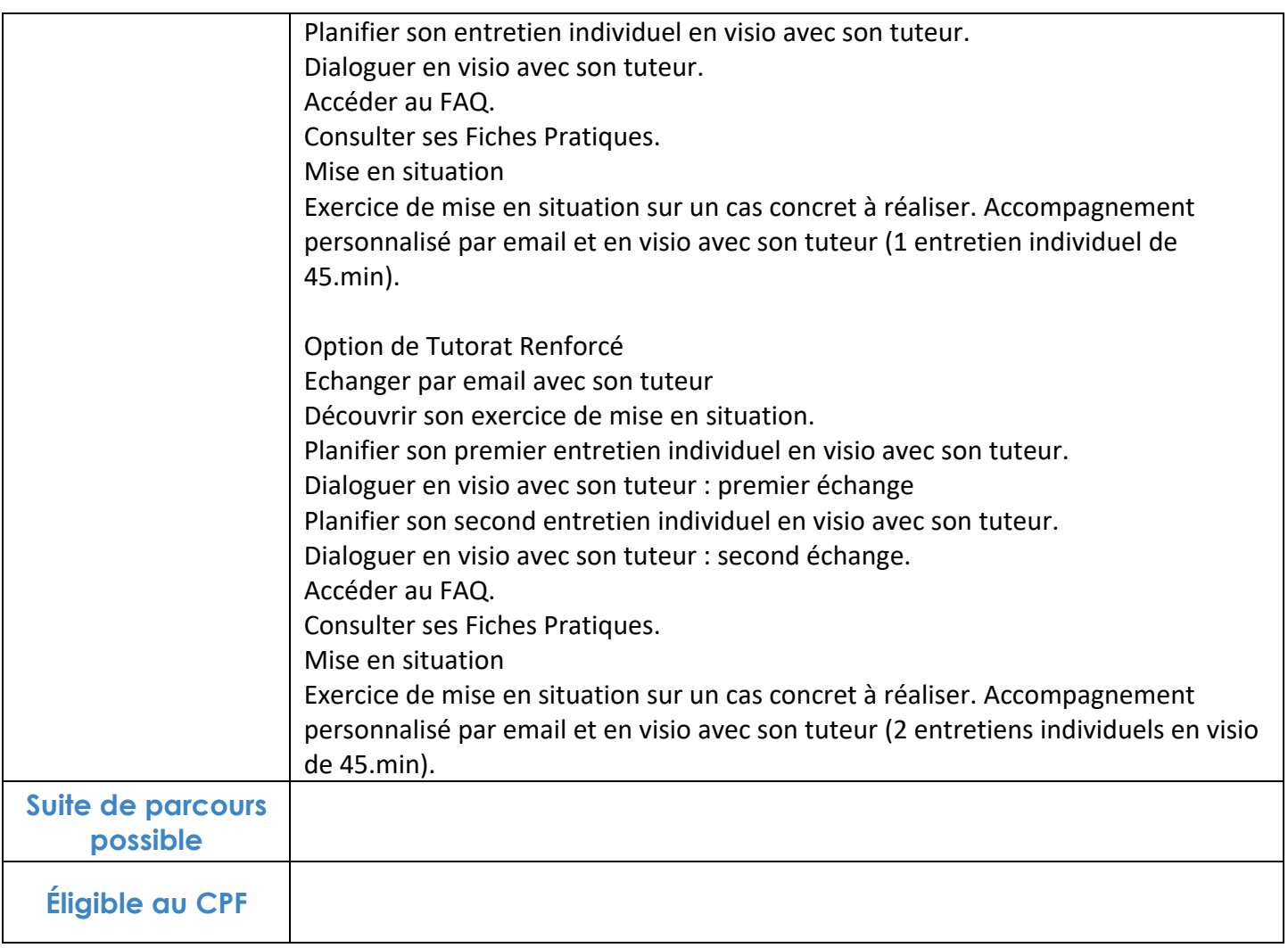

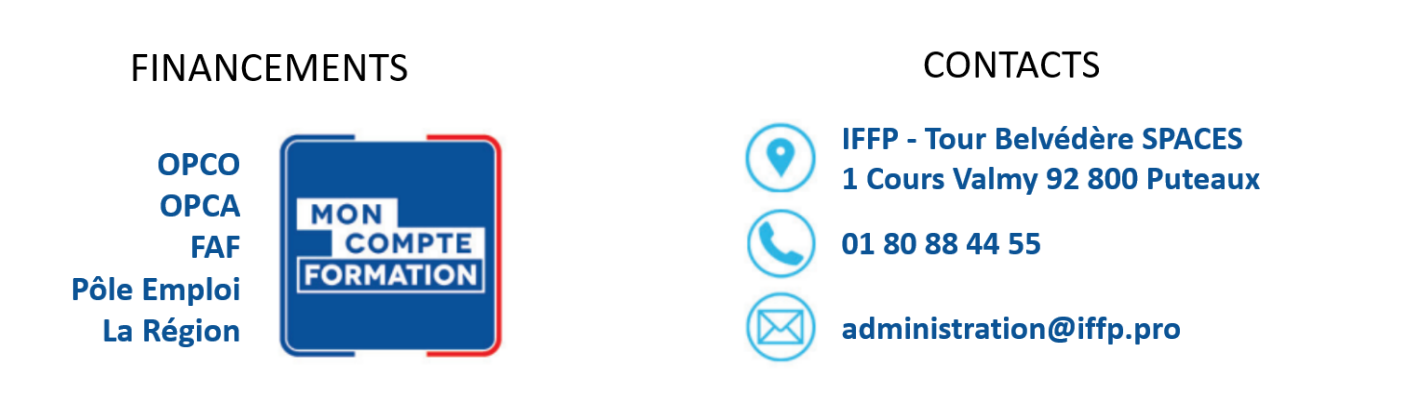